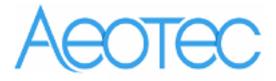

## Aeotec LED Bulb

(Z-Wave LED Bulb)

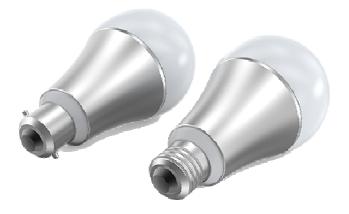

#### Change History

| Revision | Date       | Change Description |  |  |
|----------|------------|--------------------|--|--|
| 1        | 03/24/2015 | Initial draft.     |  |  |
| 2        | 07/06/2015 | Update             |  |  |
| 3        | 04/25/2016 | Update             |  |  |
| 4        | 06/20/2016 | Update             |  |  |
| 5        | 8/25/2017  | Update             |  |  |

#### Aeotec LED Bulb

#### Engineering Specifications and Advanced Functions for Developers

Aeotec LED Bulb is a switch multilevel device based on Z-wave enhanced 232 slave library of V6.51.06.

Its bulb has the Smart RGB LEDs in, which can be used for adding color to your home, the bulb has 5 main color channels available for you to adjust: Red, Green, Blue, Warm white and Cold white. You can configure its indication color according to your favour.

LED Bulb can be included and operated in any Z-Wave network with other Z-Wave certified devices from other manufacturers and/or other applications. All non-battery operated nodes within the network will act as repeaters regardless of vendor to increase reliability of the network.

The LED Bulb is a security Z-Wave device, so a security enabled controller is needed for take full advantage of all functionally for the LED Bulb. It also supports the Over The Air (OTA) feature for the product's firmware upgrade.

## 1. Library and Command Classes

#### 1.1 SDK: 6.51.06

#### 1.2 Library

- Basic Device Class: BASIC\_TYPE\_ROUTING\_SLAVE
- Generic Device class: GENERIC\_TYPE\_SWITCH\_MULTILEVEL
- Specific Device Class: SPECIFIC\_TYPE\_POWER\_SWITCH\_MULTILEVEL

#### 1.3 Commands Class

|           | Non-Secure included                       | Secure included                                 |                |
|-----------|-------------------------------------------|-------------------------------------------------|----------------|
| Node Info | CCCOOOMMMMMMAAANNNDDD_CCCLLLAAASSSSSS_ZW  | M&CAVERDINFIZINFIZIMAAANNNDDD_CCCLLLAAASSSSS_ZW | AVEPLUS_INFO V |
| Frame     | SSSIIITTTCCCHHHMULTILEVEL V               | 2 VERSION V2                                    |                |
|           | CCCOLOR V1                                | MANUFACTURER_SPECIFIC V2                        |                |
|           |                                           | CCCOOOMMMMMMAAANNNDDDCCCLLLAAASSSSSS            | SECURITY V1    |
|           | SSSCCCEEE <b>NINNÆEE<u>ORA</u>ØØ</b> NFV1 | DEVICE_RESET_LOCALLY V1                         |                |
|           | C IVATION V1                              | MARK V1                                         |                |
|           | CCCOOOMMMMMMAAANNNDDDCCCLLLAAASSSSSS_     | CONFIGURATION V1                                |                |
|           | AAASSSSSOOOCCCIIIAAA TTTIIIOOON           | NN_GRP_INFO V1                                  |                |
|           | V2                                        |                                                 |                |
|           | CCCOOOMMMMMMAAANNNDDDCCCLLLAAASSSSSS_     | MANUFACTURER_SPECIFIC V2                        |                |
|           | VERSION V2                                |                                                 |                |
|           | FIRMWARE_UPDATE_MD_V2                     |                                                 |                |
|           | CCCOOOMMMMMMAAANNNDDDCCCLLLAAASSSSSS_     | POWERLEVEL V1                                   |                |
|           | DEVICE_RESET_LOCALLY V1                   |                                                 |                |
|           | MARK V1                                   |                                                 |                |
|           |                                           |                                                 |                |
| Security  |                                           | CCCOOOMMMMMMAAANNNDDD_CCCLLLAAASSSSSS_SS        | WWWIITTTCCCH   |
| Command   |                                           | COLOR V1                                        |                |
|           |                                           |                                                 |                |

| Supported | COMMAND_CLASS_SCENE_ACTUATOR_CONF V1   |
|-----------|----------------------------------------|
| Report    | COMMAND_CLASS_SCENE_ACTIVATION V1      |
| Frame     | COMMAND_CLASS_CONFIGURATION V1         |
|           | COMMAND_CLASS_ASSOCIATION_GRP_INFO V1  |
|           | COMMAND_CLASS_ASSOCIATION V2           |
|           | COMMAND_CLASS_MANUFACTURER_SPECIFIC V2 |
|           | COMMAND_CLASS_VERSION V2               |
|           | COMMAND_CLASS_FIRMWARE_UPDATE_MD_V2    |
|           | COMMAND_CLASS_POWERLEVEL V1            |
|           | COMMAND_CLASS_DEVICE_RESET_LOCALLY V1  |
|           | COMMAND_CLASS_HAIL V1                  |

## 2. Technical Specifications

Model number: ZW098.

Bulb holder type: E26 for USA version, B22/E27 for EU/AU version.

Max operating power: 9W.

Max standby power: 0.7W.

Operating temperature: 0°C to 40°C.

Relative humidity: 8% to 80%.

Operating distance: Up to 500 feet/150 metres outdoors.

## 3. Familiarize Yourself with Your LED Bulb

#### 3.1 Interface

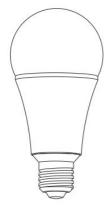

4. Inclusion/Exclusion of LED Bulb

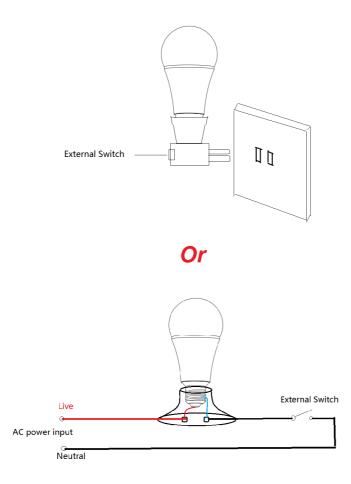

| Button Action                                                                           | Operation Steps                                                                 |  |  |
|-----------------------------------------------------------------------------------------|---------------------------------------------------------------------------------|--|--|
| Press the                                                                               | Add the Bulb into the Z-Wave network:                                           |  |  |
| External switch to                                                                      | 1. Let your Z-Wave controller into add/inclusion mode.                          |  |  |
| turn off (Keep it in                                                                    | 2. Implement the Button Action, the bulb will send out a Node info without      |  |  |
| "OFF" state for 2                                                                       | Security CC in command class list ( <i>Non-security inclusion</i> ).            |  |  |
| seconds) the 3. If the inclusion is successful, its RGB LED will be solid when you turn |                                                                                 |  |  |
| Bulb and then                                                                           | Bulb on, Otherwise, please repeat the steps above.                              |  |  |
| turn it on.                                                                             |                                                                                 |  |  |
| Keep the external                                                                       | Add the Bulb into the Z-Wave network:                                           |  |  |
| switch in "ON"                                                                          | 1. Let your Z-Wave controller into add/inclusion mode.                          |  |  |
| state and then                                                                          | 2. Implement the Button Action, the bulb will send out a Node info that         |  |  |
| press the                                                                               | contains Security CC in the command class list ( <i>Security inclusion</i> ).   |  |  |
| External switch to                                                                      | 4. If the inclusion is successful, its bulb will be solid when you turn the LED |  |  |
| turn off the Bulb                                                                       | Bulb on. Otherwise, please repeat the process above.                            |  |  |
| and then turn on                                                                        | Remove LED Bulb from Z-Wave network:                                            |  |  |

| it, repeat it 3 | 1. Power on your LED Bulb as above the wire diagrams.                         |  |  |  |
|-----------------|-------------------------------------------------------------------------------|--|--|--|
| times           | 2. Let the primary controller into exclusion mode (If you don't know how to   |  |  |  |
| continuously    | do this, please refer to its manual).                                         |  |  |  |
| within 1.5      | 3. Turn off the LED Bulb and then turn on it, repeat the operation 3 times    |  |  |  |
| seconds.        | within 2 seconds via pressing the external switch.                            |  |  |  |
|                 | 4. If the exclusion is failed, please repeat the process from step 2.         |  |  |  |
|                 | Note: If LED Bulb has been successfully excluded from your Z-Wave             |  |  |  |
|                 | network, the LED Bulb will change to orange color for 2 seconds before        |  |  |  |
|                 | changing to white. If the exclusion was unsuccessful, the LED Bulb will blink |  |  |  |
|                 | orange for 3 seconds before changing to red color for 2 seconds.              |  |  |  |

#### 5. Special Rule of Each Command

#### 5.1 Basic Command Class

Basic Set = 255 maps to Multilevel Switch Set = 255

Basic Set = 0 maps to Multilevel Switch Set = 0

Basic Set = 1-99 maps to Multilevel Switch Set = 1-99

Basic Get/Report maps to Multilevel Switch Get/Report

#### 5.2 Z-Wave Plus Info Report

| Parameter           | Value                                               |
|---------------------|-----------------------------------------------------|
| Z-Wave Plus         | 1                                                   |
| Version             |                                                     |
| Role Type           | 5 (ZWAVEPLUS_INFO_REPORT_ROLE_TYPE_SLAVE_ALWAYS_ON) |
| Node Type           | 0 (ZWAVEPLUS_INFO_REPORT_NODE_TYPE_ZWAVEPLUS_NODE)  |
| Installer Icon Type | 0x0600 (ICON_TYPE_GENERIC_LIGHT_DIMMER_SWITCH)      |
| User Icon Type      | 0x0600 (ICON_TYPE_GENERIC_LIGHT_DIMMER_SWITCH)      |

#### 5.3 Manufacturer Specific Report

| Parameter         | Value (hex)                        |
|-------------------|------------------------------------|
| Manufacturer ID 1 | 0×00                               |
| Manufacturer ID 2 | 0x86                               |
| Product Type ID 1 | EU=0x00, US=0x01, AU=0x02, JP=0x0A |
| Product Type ID 2 | 0x03                               |
| Product ID 1      | 0x00                               |
| Product ID 2      | 0x62                               |

#### 5.4 Association Command Class

The LED Bulb supports 2 association groups and can add max 5 nodes for each group.

| Association | Nodes | Send | Send commands |
|-------------|-------|------|---------------|
|-------------|-------|------|---------------|

| Group     |       | Mode           |                                                                                                    |  |  |  |
|-----------|-------|----------------|----------------------------------------------------------------------------------------------------|--|--|--|
| Group 1 0 |       | N/A            | N/A                                                                                                    |  |  |  |
|           | [1,5] | Single<br>Cast | <ul> <li>When the state of LED Bulb (turn on/off the bulb) is changed:</li> <li>1, Set Configuration parameter 80 to 0: Reserved (Default).</li> <li>2, Set Configuration parameter 80 to 1: Send Hail CC.</li> <li>3. Set Configuration parameter 80 to 2: Send the Basic Report.</li> </ul>                                                                                                    |  |  |  |
| Group 2   | 0     | N/A            | N/A                                                                                                    |  |  |  |
|           | [1,5] | Single<br>Cast | Forward the Basic Set, Switch Binary Set, Switch Multilevel<br>Start Level Change, Switch Multilevel Stop Level Change,<br>Switch Multilevel Set, Scene Activation Set to associated<br>nodes in Group 2 when the LED Bulb receives the Basic Set,<br>Switch Binary Set, Switch Multilevel Start Level Change,<br>Switch Multilevel Stop Level Change, Switch Multilevel Set,<br>Scene Activation Set commands from the main controller. |  |  |  |

#### 5.5 Association Group Info Command Class

#### 5.5.1 Association Group Info Report Command Class

Profile: General: NA (Profile MSB=00, Profile LSB=01)

#### 5.5.2 Association Group Name Report Command Class

Group 1: Lifeline

Group 2: Retransmit

#### 5.6 Scene Actuator Conf Command Class

The LED Bulb supports max 255 Scene IDs.

The Scene Actuator Conf Set command is effective, when only Level>=0 and Level<0x64 or Level=0xff, otherwise, it will be ignored.

The Scene Actuator Configuration Get Command is used to request the settings for a given scene, if scene ID is not setting, it will be ignored. If Scene ID =0, then the LED Bulb will report currently the activated scene settings. If the currently activated scene settings do not exist, the LED Bulb will reports Level = currently load status and Dimming Duration=0

#### 5.7 Scene Activation Set Command Class

The Scene Activation Set Command is effective, when only Level>=0 and Level<0x64 or Level=0xff, otherwise, it will be ignored. If the requested Scene ID is not configured, it will be ignored too.

#### 5.8 Switch Color Set Command Class

| Priority | Capability ID | Color |
|----------|---------------|-------|
|----------|---------------|-------|

| 1 (Highest) | 0       | Warm white |
|-------------|---------|------------|
| 2           | 1       | Cold white |
| 3 (lowest)  | 2, 3, 4 | R、G、B      |

**Note:** White color LED and RGB LED will not light up at the same time, so the software makes the following processing. When you want to activate the current RGB color, the color value of higher priority should be set to 0.

For example: The warm white is the highest priority, when it is configured to 0, the Cold white or RGB color configuration values can be activated. Otherwise, the bulb is always be activated by warm white.

#### 5.9 Configuration Set Command Class

| 7       | 6                          | 5         | 4         | 3         | 2          | 1    | 0 |
|---------|----------------------------|-----------|-----------|-----------|------------|------|---|
|         | Com                        | mand Clas | s = COMMA | ND_CLASS_ | _CONFIGURA | TION |   |
|         |                            | Сс        | mmand = C | ONFIGURAT | FION_SET   |      |   |
|         | Parameter Number           |           |           |           |            |      |   |
| Default | Reserved Size              |           |           |           |            |      |   |
|         | Configuration Value 1(MSB) |           |           |           |            |      |   |
|         | Configuration Value 2      |           |           |           |            |      |   |
|         |                            |           |           |           |            |      |   |
|         | Configuration Value n(LSB) |           |           |           |            |      |   |

#### Parameter Number Definitions (8 bit):

| Parameter | Description                                                | Default Value | Size |
|-----------|------------------------------------------------------------|---------------|------|
| Number    |                                                            |               |      |
| Hex /     |                                                            |               |      |
| Decimal   |                                                            |               |      |
| 0x0E (14) | Set the transition time of sunrise.                        | -             | 2    |
|           | Note: the time unit is 3 seconds, e.g. If the value is set |               |      |
|           | to 2, the transition time = $2 \times 3 = 6$ seconds.      |               |      |
| 0x0F (15) | Set the transition time of sunset.                         | -             | 2    |
|           | Note: the time unit is 3 seconds, e.g. If the value is set |               |      |
|           | to 2, the transition time = $2 \times 3 = 6$ seconds.      |               |      |
| 0x14 (20) | The Bulb's state after re-power on it.                     | 1             | 1    |
|           | 0 = The last state before re-power on.                     |               |      |
|           | 1 = Always On.                                             |               |      |
|           | 2 = Always Off.                                            |               |      |

| 0x20 (32) | To set which report would be sent when the color is     | 0          | 1   |
|-----------|---------------------------------------------------------|------------|-----|
| 0,20 (02) | changed.                                                | 0          | 1   |
|           | 0 = Nothing.                                            |            |     |
|           | 1 = Hail CC.                                            |            |     |
|           | 2 = Configuration report 0x21                           |            |     |
|           | Others = Ignore.                                        |            |     |
| 0x21 (33) | Get the Bulb's color value.                             |            | 4   |
| 0,21 (00) | Value 1 = Reserved.                                     |            | 4   |
|           | Value 2 = Red color value.                              |            |     |
|           | Value 3 = Green color value.                            |            |     |
|           | Value 4 = Blue color value.                             |            |     |
|           | <i>Note:</i> This parameter is a get-only parameter.    |            |     |
| 0x22 (34) | Enable/disable the function of using External Switch to | 0          | 1   |
| 0,22 (34) | change the Bulb's state through an off-on triggering.   | 0          | L L |
|           | 0 = Disable.                                            |            |     |
|           | 1 = Enable.                                             |            |     |
|           | Others = Ignore.                                        |            |     |
| 0x23 (35) | Enable/disable the function of using External Switch to | 1          | 1   |
| 0,20 (00) | changes the bulb's color.                               | -          | 1   |
|           | 0 = Disable.                                            |            |     |
|           | 1 = Enable.                                             |            |     |
|           | Others = Ignore.                                        |            |     |
| 0x24 (36) | Reboot/save/exit Colorful mode.                         |            | 1   |
| 0,21(00)  | 0 = Un-reboot Colorful mode.                            |            | -   |
|           | 1 = Reboot Colorful mode.                               |            |     |
|           | 2 = Exit Colorful mode.                                 |            |     |
|           | 3 = Save the current Colorful mode value and then to    |            |     |
|           | be exited.                                              |            |     |
|           | <i>Note:</i> This parameter is a set-only parameter.    |            |     |
| 0x25 (37) | Colorful mode configuration.                            | 0x09630000 | 4   |
|           | (See the below table)                                   |            |     |
|           |                                                         |            | 1   |

| 0,26 (20)                             | Change speed:                                          | 0x03000300       | 4        |
|---------------------------------------|--------------------------------------------------------|------------------|----------|
| 0x26 (38)                             | Change speed:                                          | 0x03000300       | 4        |
|                                       | 1. If Smooth Transition style:                         |                  |          |
|                                       | Value 1: Smooth transition speed.                      |                  |          |
|                                       | Value 2: Reserved.                                     |                  |          |
|                                       | Value 3: Color retention time.                         |                  |          |
|                                       | Value 4: Reserved.                                     |                  |          |
|                                       | 2. If Fade Out Fade In Transition style                |                  |          |
|                                       | Value 1: the speed from OFF to ON.                     |                  |          |
|                                       | Value 2: the speed from ON to OFF.                     |                  |          |
|                                       | Value 3: Color retention time of ON.                   |                  |          |
|                                       | Value 4: Color retention time of OFF.                  |                  |          |
| 0x27 (39)                             | Color index configuration when the bulb is in Multi    | 0x87654321       | 4        |
|                                       | color mode.                                            |                  |          |
|                                       | (See the below table)                                  |                  |          |
| 0x50 (80)                             | Enable to send notifications to associated devices     | 1 (US version)   | 1        |
|                                       | (Group 1) when the state of LED Bulb is changed.       | 2(other version) |          |
|                                       | 0 = Nothing.                                           |                  |          |
|                                       | 1 = Hail CC.                                           |                  |          |
|                                       | 2 = Basic CC report.                                   |                  |          |
| 0x70 (112)                            | Dimmer mode:                                           | 0                | 1        |
|                                       | 0 = Parabolic curve.                                   |                  |          |
|                                       | 1 = Index curve.                                       |                  |          |
|                                       | 2 = (Parabolic + Index)/2.                             |                  |          |
|                                       | 3 = Linear.                                            |                  |          |
| 0xFC (252)                            | Enable/disable Lock Configuration (0 =disable, 1 =     | 0                | 1        |
|                                       | enable).                                               |                  |          |
|                                       | Value = 0, setting the configuration parameters is     |                  |          |
|                                       | allowed.                                               |                  |          |
|                                       | Value = 1, all configuration parameters cannot be set  |                  |          |
|                                       | (Locked).                                              |                  |          |
| 0xFF (255)                            | 1, Value = 0x55555555555555555555555555555555555       | N/A              | 4        |
| , , , , , , , , , , , , , , , , , , , | Reset to factory default settings and removed from the |                  |          |
|                                       | z-wave network                                         |                  |          |
|                                       | 2, Value = $0$ , Default = $1$ , Size = 1.             | N/A              | 1        |
|                                       | Reset all configuration parameters to factory default  |                  |          |
|                                       | settings                                               |                  |          |
|                                       | 3                                                      |                  | <u> </u> |

## Parameter 37 [4 byte] will set the Bulb into different modes:

| <br> |   |   |   |   |   |   |   |
|------|---|---|---|---|---|---|---|
| 7    | 6 | 5 | 4 | 3 | 2 | 1 | 0 |

| Value 1 | Color Transition Color |  | Change Speed | Color Display Cycle |
|---------|------------------------|--|--------------|---------------------|
| (MSB)   | Style                  |  | Option       |                     |
| Value 2 |                        |  | Brightness   | ·                   |
| Value 3 | Cycle Count            |  |              |                     |
| Value 4 | Time Base of Color     |  | Color C      | hange Speed Level   |
| (LSB)   | Change Speed           |  |              |                     |

#### Color Display Cycle (4 bits)

The Color Display Cycle field can have the following values corresponding to 4 different modes:

| Color Display | Description                                                           |
|---------------|-----------------------------------------------------------------------|
| Cycle         |                                                                       |
| 0             | Inactive (keep the current configuration values)                      |
| 1             | Rainbow Mode(red, orange, yellow, green, cyan, blue, violet, pinkish) |
| 2             | Multi Color Mode(colors cycle between selected colors)                |
| 3             | Random Mode                                                           |
| 4             | Single Color Mode                                                     |
| 5 to 15       | Reserved                                                              |

Single Color Mode: The Bulb will be solid/ blinking with one color in this mode.

**Rainbow Mode:** The Bulb has 8 colors to display and will change through a range of colors (Red  $\rightarrow$  Orange  $\rightarrow$  Yellow  $\rightarrow$  Green  $\rightarrow$  Cyan  $\rightarrow$  Blue  $\rightarrow$  Violet  $\rightarrow$  pinkish).

**Multi Color Mode:** The Bulb can change between multiple colors according to the color index which is configurable through configuration parameter 39, see the configuration table of parameter 39 below.

Random Mode: The Bulb's color will be displayed randomly.

#### Color Change Speed Option (3 bits)

Color Change Speed Option field is used to set the speed type for the 2 transition styles:

| Color Change | Description                                   |
|--------------|-----------------------------------------------|
| Speed Option |                                               |
| 0            | Constant speed in Smooth Transition           |
| 1            | Isochronal in Smooth Transition               |
| 2            | Constant speed in Fade Out Fade In Transition |
| 3            | Acceleration in Fade Out Fade In Transition   |
| 4            | Deceleration in Fade Out Fade In Transition   |

#### Color Transition Style (2 bits)

The following values correspond to 2 different transition styles between colors:

| Dim Style | Description                  |
|-----------|------------------------------|
| 0         | Smooth Transition.           |
| 1         | Fade Out Fade In Transition. |

#### Brightness (8 bits)

| Level    | Description                                      |
|----------|--------------------------------------------------|
| 1 to 99  | 1 = Min level. 99 = Max level.                   |
| 0 or 255 | Inactive (keep the current configuration values) |

#### Cycle Count (8 bits)

The Cycle Count is used to define the number of repetitions/cycles displayed by your LED Bulb in Color Display Cycle before stopping.

| Cycle Count | Description                                         |
|-------------|-----------------------------------------------------|
| 0           | Unlimited                                           |
| 1 to 254    | Total number of repetitions/cycles before stopping. |
| 255         | Inactive (keep the current configuration values).   |

Note: The process of the first color change to the last color is regarded as a cycle.

For example:

When the Bulb is in Rainbow mode, the color change from red to pink (Red $\rightarrow$  Orange $\rightarrow$ 

Yellow  $\rightarrow$  Green  $\rightarrow$  Cyan  $\rightarrow$  Blue  $\rightarrow$  Purple  $\rightarrow$  Pink), going through the colors is regarded as 1 cycle.

#### Time Base of Color Change Speed (3 bits)

This function would be used when the Color Transition Style is set to Fade Out Fade In

Transition.

| Time Base | Description         |
|-----------|---------------------|
| 0         | Time base is 1s.    |
| 1         | Time base is 10ms.  |
| 2         | Time base is 100ms. |

#### Color Change Speed Level (5 bits)

This function would be used when the Color Transition Style is set to Fade Out Fade In Transition.

| Level   | Description                                         |
|---------|-----------------------------------------------------|
| 0       | Constant speed                                      |
| 1 to 30 | Accelerate/decelerate speed from the level 1 to 30. |
| 31      | Inactive (keep the current configuration values)    |

#### Parameter 38 [4 byte] will set the Bulb into different color transition speeds:

1. When the Bulb is set to Smooth Transition Style, the parameter 38 would have the below function definitions:

|         | 7 | 6                        | 5 | 4 | 3 | 2 | 1 | 0 |  |  |  |
|---------|---|--------------------------|---|---|---|---|---|---|--|--|--|
| Value 1 |   | Smooth transition speed. |   |   |   |   |   |   |  |  |  |
| (MSB)   |   |                          |   |   |   |   |   |   |  |  |  |
| Value 2 |   | Reserved                 |   |   |   |   |   |   |  |  |  |
| Value 3 |   | Color retention time     |   |   |   |   |   |   |  |  |  |
| Value 4 |   | Reserved                 |   |   |   |   |   |   |  |  |  |
| (LSB)   |   |                          |   |   |   |   |   |   |  |  |  |

2. When the Bulb is set to Fade Out Fade In Transition Style, the parameter 38 would have the below function definitions:

|         | 7 | 6                                         | 5 | 4 | 3 | 2 | 1 | 0 |  |  |  |
|---------|---|-------------------------------------------|---|---|---|---|---|---|--|--|--|
| Value 1 |   | The time of Fade Out Fade In (OFF to ON)  |   |   |   |   |   |   |  |  |  |
| (MSB)   |   |                                           |   |   |   |   |   |   |  |  |  |
| Value 2 |   | The time of Fade Out Fade In (ON to OFF). |   |   |   |   |   |   |  |  |  |
| Value 3 |   | The time of the color keeps ON state.     |   |   |   |   |   |   |  |  |  |
| Value 4 |   | The time of the color keeps OFF state.    |   |   |   |   |   |   |  |  |  |
| (LSB)   |   |                                           |   |   |   |   |   |   |  |  |  |

# Parameter 39 [4 byte] can be used to set the 8 color index when the Bulb is in Multi color mode.

|        | 7 | 6    | 5    | 4 | 3       | 2 | 1 | 0 |  |
|--------|---|------|------|---|---------|---|---|---|--|
| Value1 |   | Inde | ex 1 |   | Index 2 |   |   |   |  |
| (MSB)  |   |      |      |   |         |   |   |   |  |

| Value2 | Index 3 | Index 4 |
|--------|---------|---------|
| Value3 | Index 5 | Index 6 |
| Value4 | Index 7 | Index 8 |
| (LSB)  |         |         |

#### Color component id:

| ID    | 1   | 2      | 3      | 4     | 5    | 6    | 7      | 8       |
|-------|-----|--------|--------|-------|------|------|--------|---------|
| Color | Red | Orange | Yellow | Green | Cyan | Blue | Violet | Pinkish |

The color will be changed form index 1 to index 8 circularly when your bulb is in Multi color mode.

For example:

If you set the parameter 39 to 305135616 (0x12300000 in hexadecimal, which means the Index

1=1(Red), the Index 2=2 (Orange) and the Index 3=3(Yellow)), the color will be changed from

Blue to Violet and then Violet to Pinkish (Red  $\rightarrow$  Orange  $\rightarrow$  Yellow).

When your Bulb is in Single Color Mode and the Fade Out Fade In transition style, the

parameter 39 would be used to set the RGB value.

|              | 7 | 6           | 5 | 4 | 3 | 2 | 1 | 0 |  |
|--------------|---|-------------|---|---|---|---|---|---|--|
| Value1 (MSB) |   | Red value   |   |   |   |   |   |   |  |
| Value2       |   | Green value |   |   |   |   |   |   |  |
| Value3       |   | Blue value  |   |   |   |   |   |   |  |
| Value4 (LSB) |   | Reserved    |   |   |   |   |   |   |  |

When your Bulb is in Random Mode, the parameter 39 would be used to set the random seed,

then your bulb will automatically generate random colors to be displayed according to the random seed you set.

|              | 7 | 6                 | 5 | 4 | 3 | 2 | 1 | 0 |
|--------------|---|-------------------|---|---|---|---|---|---|
| Value1 (MSB) |   | Random seed value |   |   |   |   |   |   |
| Value2       |   |                   |   |   |   |   |   |   |
| Value3       |   |                   |   |   |   |   |   |   |
| Value4 (LSB) |   |                   |   |   |   |   |   |   |